#### **Table of Contents**

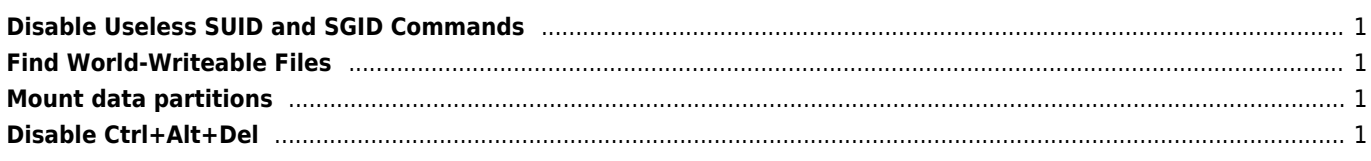

# <span id="page-1-0"></span>**Disable Useless SUID and SGID Commands**

Find

find / -path /proc -prune -o -type f \( -perm -4000 -o -perm -2000 \) -exec ls -l {} \;

Unset UID

chmod u-s /path/to/binary\_file

Unset GID

chmod g-s /path/to/binary\_file

### <span id="page-1-1"></span>**Find World-Writeable Files**

find / -path /proc -prune -o -perm -2 ! -type l –ls

## <span id="page-1-2"></span>**Mount data partitions**

Block execution of programs, device files or setuid bit

/dev/sda5 /nas ext4 defaults,nosuid,nodev,noexec 1 2

To prevent privilege-escalation and arbitrary script execution create a separate partition for /tmp and mount it as nosuid, nodev and noexec.

/dev/sda6 /tmp ext4 defaults,nosuid,nodev,noexec 0 0

# <span id="page-1-3"></span>**Disable Ctrl+Alt+Del**

# systemctl mask ctrl-alt-del.target

From: <https://wiki.janforman.com/> - **wiki.janforman.com**

Permanent link: **<https://wiki.janforman.com/linux:security>**

Last update: **2016/09/08 12:07**

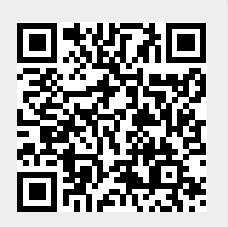